# **Medientechnik - Praktikum Video**

# **Einstellungen**

Ihr Werbefilm soll folgende Einstellungen enthalten:

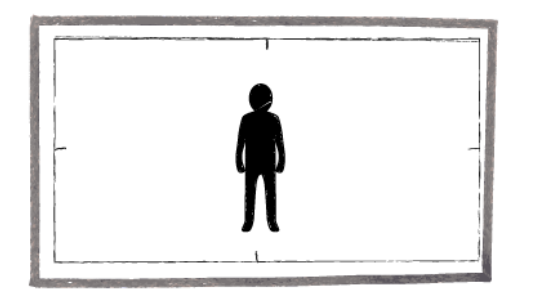

### **Totale**

Benutzen Sie die Totale um agierende Personen und/oder Produkte und ihren Kontext (z.B. Ort) zu etablieren.

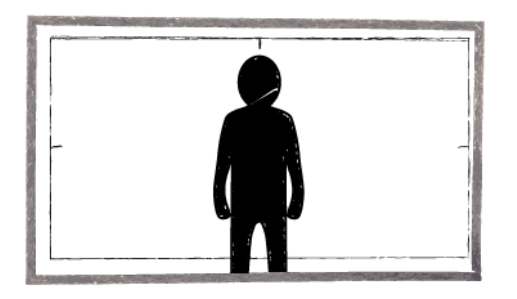

### **Halbtotale**

Benutzen Sie die Halbtotale um Interaktion der Personen untereinander oder mit dem Produkt näher zu zeigen.

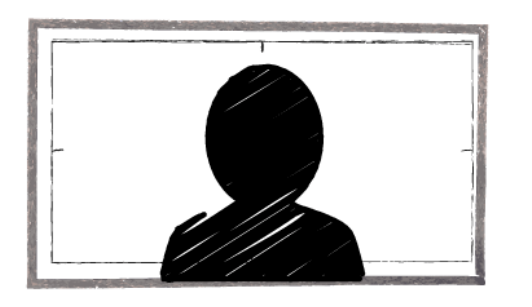

#### **Nahe**

Benutzen Sie die Nahe um die (emotionalen) Reaktionen der Personen zu betonen. Bei Schnitten von naher Einstellung zu naher Einstellung während eines Dialogs müssen Sie auf den Achsensprung aufpassen.

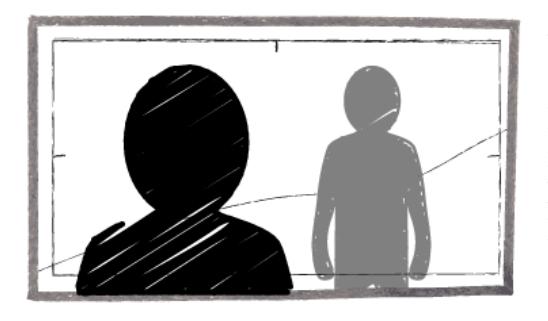

# **Über-Schulter**

Benutzen Sie die Über-Schulter Einstellung um einen Dialog darzustellen. Mit einer Über-Schulter Einstellung können Sie auch Interaktion mit ihrem Produkt zeigen.

# **Optionale Einstellungen**

Folgende Einstellungen können Sie gerne zusätzlich in Ihren Film einbauen:

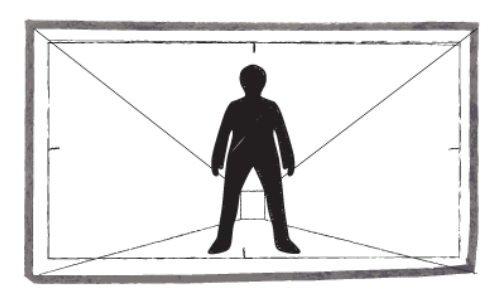

# **Frosch-Perspektive**

Die Kamera wird unterhalb des Schauspielers oder Produkts platziert und lässt diese demensprechend größer wirken.

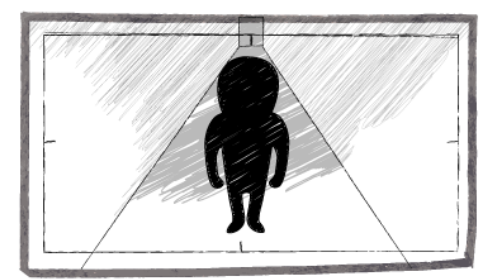

# **Vogel-Perspektive**

Die Kamera wird oberhalb des Schauspielers oder Produkts platziert und lässt diese demensprechend kleiner wirken.

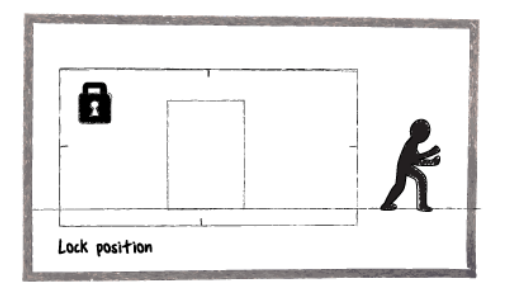

# **Lock Position**

Bei der Lock Position bleibt die Kamera auf dem Stativ stehen und bewegt sich nicht mit den Charaktären mit, die auch aus dem Bild rauslaufen können, während ein Dialog zwischen ihnen fortgeführt wird.

# **Kamera Bewegung**

Folgende Bewegungen können Sie gerne zusätzlich in Ihren Film einbauen. Die Kamerabewegung sollte inhaltlich motiviert sein und sinnvoll zur Einstellung gewählt werden.

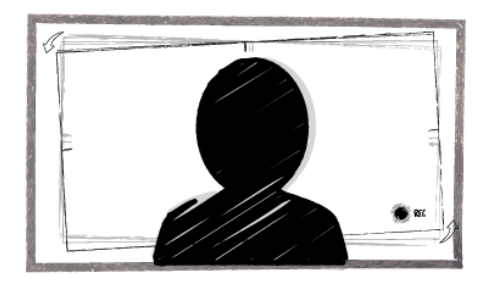

### **Handkamera**

Wird die Kamera frei von Hand bewegt, kann es zu Verwackeln kommen, allerdings erlaubt diese Art der Führung auch einen persönlicheren Blick auf die Szene.

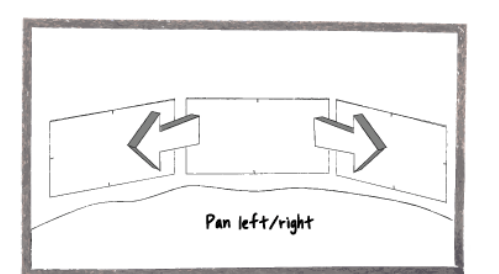

#### **Schwenk**

Ein Schwenk vom Stativ kann mit weniger Verwackeln geführt werden. Er kann benutzt werden um z.B. den Kontext zu zeigen und im Anschluss das Produkt (oder ein Detail)

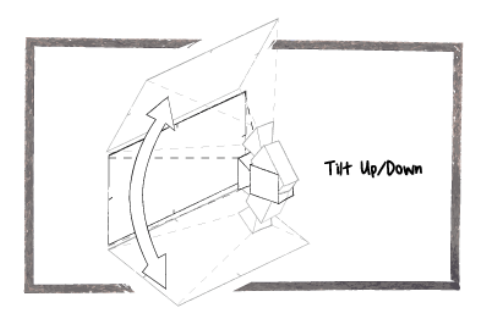

#### **Neigen**

Auch das Neigen vom Stativ kann Verwackeln vermieden werden. Beispielsweise bietet sich hier eine Kombination aus Neigen und Forsch- oder Vogelperspektive an.

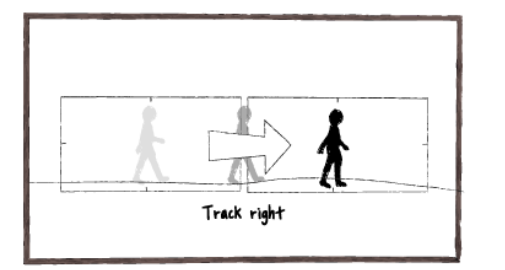

#### **Slide**

Mit einem Slide kann beispielsweise eine sich bewegende Person oder Hand verfolgt werden. Die Bildwirkung unterscheidet sich dabei vom Schwenk.

Bilder: [http://www.empireonline.com](http://www.empireonline.com/)

(hier finden Sie auch Beispiele zu den Einstellungen, sowie weitere Einstellungen)